2009. Вып. 2

УДК 531.36

## $\odot$  A.A. Tuxonos

# ИНТЕГРИРУЕМЫЙ СЛУЧАЙ ВРАШАТЕЛЬНОГО ДВИЖЕНИЯ ГИРОСТАТА В ГРАВИТАЦИОННОМ И МАГНИТНОМ ПОЛЯХ ЗЕМЛИ

Рассматривается твердое тело-гиростат, движущееся по круговой кеплеровой околоземной орбите в плоскости геомагнитного экватора. Предполагается, что тело снабжено маховиком, обладает электростатическим зарядом и собственным магнитным моментом. Изучается вращательное движение гиростата относительно его центра масс под действием лоренцева и магнитного моментов. Показано, что при определенных предположениях о наличии некоторой динамической и электромагнитной симметрии гиростата решение задачи сводится к квадратурам путем построения четырех первых интегралов. Проведено исследование движения оси симметрии гиростата и дана его геометрическая интерпретация.

Ключевые слова: гиростат, вращательное движение, интегрируемый случай.

### Введение

Объектом исследования является твердое тело-гиростат, движущееся по круговой кеплеровой околоземной орбите. Предполагается, что тело снабжено маховиком, обладает электростатическим зарядом и собственным магнитным моментом. Изучается вращательное движение гиростата относительно его центра масс под действием лоренцева и магнитного моментов соответственно  $\mathbf{M}_L$  и  $\mathbf{M}_M$ , обусловленных взаимодействием магнитного поля Земли (МПЗ) с зарядом гиростата и с его собственным магнитным моментом.

Гравитационное поле Земли аппроксимируется ньютоновским центральным полем, а МПЗ – полем прямого центрального магнитного диполя [1] с магнитной индукцией **В** и магнитным моментом  $\mathbf{m} = m \mathbf{m}_0$ , где  $\mathbf{m}_0$  — орт дипольного магнитного момента МПЗ, направленный по оси суточного вращения Земли. Предполагается, что МПЗ однородно в части пространства, занимаемой гиростатом. Учитывается суточное вращение МПЗ вместе с Землей с угловой скоростью  $\omega_3 = -\omega_3 m_0$ . Орбита гиростата лежит в плоскости геомагнитного экватора.

Предполагается, что эллипсоид инерции гиростата является сферой, а распределение заряда  $Q = \int_{V} \sigma dV$  по объему V тела, характеризуемое плотностью  $\sigma$ , обладает осевой симметрией. При этом центр масс  $C$  гиростата совпадает с центром заряда  $O$ , определяемым в общем случае [2] следующим радиус-вектором относительно центра масс:  $\overrightarrow{CO} = Q^{-1} \int_V \sigma \rho dV$ , где  $\rho$  – радиус-вектор элемента  $dV$  относительно точки С. В дальнейшем для определенности считается, что главные центральные оси инерции гиростата  $Cxyz$  (с ортами **i,j,k**) совпадают с соответствующими главными центральными осями заряда [3], причем ось электростатической симметрии гиростата совпадает с осью  $Cz$ , так, что для соответствующих элементов тензора заряда  $\Sigma = diag(a_1, a_2, a_3)$  (в осях  $Cxyz$ ) выполняется равенство  $a_1 = a_2$ , где

$$
a_1 = \int_V \sigma x^2 dV, \qquad a_2 = \int_V \sigma y^2 dV, \qquad a_3 = \int_V \sigma z^2 dV.
$$

Случай  $a_1 = a_2$  охватывает широкий класс геометрических форм экранов электростатической защиты искусственных спутников Земли (ИСЗ), среди которых такая важная для практики форма, как цилиндрическая [4]. Согласно данным, приведенным в [4], для реальных ИСЗ емкость на единицу площади поверхности может оцениваться величиной  $c = 10^{-11}$  Ф/м<sup>2</sup>, а потенциал экрана электростатической защиты – величиной порядка  $U = 10^6$  В. Это означает, что при характерной площади поверхности экрана  $S = 100$  м<sup>2</sup> заряд  $Q = cSU$  является весьма заметной величиной порядка  $10^{-3}$  Kл.

Собственный магнитный момент гиростата представим в виде суммы двух составляющих: постоянной (в системе  $Cxyz$ ) составляющей  $I_0$ , направленной вдоль оси  $Cz$ , и составляющей наведенного магнитного момента  $\mathbf{I}_H$ , обусловленного намагничиванием гиростата в МПЗ.

В предположении, что гиростат намагничивается в МПЗ в основном вдоль своей оси симметрии  $Cz$ , выражение для  $\mathbf{I}_H$  запишем в виде [1]  $\mathbf{I}_H = E(Bk)k$ , где  $E = \text{const.}$  Согласно данным, приведенным в [1], магнитный момент реальных ИСЗ принимает значения порядка  $10^3 - 10^5$   $\Theta$   $\cdot$  cm<sup>3</sup>.

Предполагается также, что гиростат содержит маховик, вращающийся вокруг оси  $Cz$  и обладающий осевым моментом инерции J.

#### §1. Математическая модель

Вращательное движение гиростата исследуется в орбитальной системе координат  $C\xi\eta\zeta$ , ось  $C\xi(\xi^0)$  которой направлена по касательной к орбите в сторону движения, ось  $C\eta(\eta^0)$  – по нормали к плоскости орбиты, ось  $C\zeta(\zeta^0)$  — вдоль радиус-вектора **R** центра масс гиростата относительно центра Земли. Исследование проводится с учетом вращения орбитальной системы координат с угловой скоростью  $\omega_0 = \omega_0 \eta^0$ , так что абсолютная угловая скорость гиростата  $\omega$  может быть представлена в виде  $\omega = \omega_0 + \omega'$ , где  $\omega' = p\mathbf{i} + q\mathbf{j} + r\mathbf{k}$  - угловая скорость гиростата относительно орбитальной системы координат.

Взаимная ориентация осей  $xyz$  и  $\xi \eta \zeta$  определяется с помощью матрицы направляющих косинусов  $\alpha_i, \beta_i, \gamma_i$  (i=1,2,3), удовлетворяющих равенствам

$$
\boldsymbol{\xi}^0 = \alpha_1 \mathbf{i} + \alpha_2 \mathbf{j} + \alpha_3 \mathbf{k}, \quad \boldsymbol{\eta}^0 = \beta_1 \mathbf{i} + \beta_2 \mathbf{j} + \beta_3 \mathbf{k}, \quad \boldsymbol{\zeta}^0 = \gamma_1 \mathbf{i} + \gamma_2 \mathbf{j} + \gamma_3 \mathbf{k}.
$$

Математическая модель вращательного движения гиростата относительно его центра масс под действием моментов  $M_L$  и  $M_M$  строится по схеме Эйлера-Пуассона. Учитывается также гироскопический момент  $M_G$ , обусловленный наличием маховика и имеющий вид

$$
\mathbf{M}_G = -J\Omega\omega_y \mathbf{i} + J\Omega\omega_x \mathbf{j},
$$

где  $\Omega$  — проекция на ось симметрии Cz абсолютной угловой скорости маховика.

Главный момент лоренцевых сил относительно центра масс гиростата определяется выражением

$$
\mathbf{M}_L = \int_V \sigma \boldsymbol{\rho} \times (\mathbf{v} \times \mathbf{B}) \, dV,
$$

где  $\mathbf{v}$  – скорость элементарного объема  $dV$  относительно МПЗ. Отсюда, согласно [3], имеем проекции момента  $M_L$  на оси  $x, y, z$ :

$$
M_{Lx} = mR^{-3}[a_3\omega_y\beta_3 - a_1\omega_z\beta_2 - \omega_3(a_3 - a_1)\beta_2\beta_3],
$$
  
\n
$$
M_{Ly} = mR^{-3}[a_1\omega_z\beta_1 - a_3\omega_x\beta_3 + \omega_3(a_3 - a_1)\beta_1\beta_3],
$$
  
\n
$$
M_{Lz} = mR^{-3}a_1(\omega_x\beta_2 - \omega_y\beta_1).
$$
\n(1.1)

Для момента  $\mathbf{M}_M$  имеем выражение [1]

$$
\mathbf{M}_M = (\mathbf{I}_0 + \mathbf{I}_H) \times \mathbf{B},\tag{1.2}
$$

где для принятой модели МПЗ  $\mathbf{B} = mR^{-3}\eta^0$ .

Динамические уравнения Эйлера, описывающие вращательное движение гиростата, на основании  $(1.1)$  и  $(1.2)$  имеют вид

$$
\begin{aligned}\n\dot{\omega}_x &= d[a_3 \omega_y \beta_3 - a_1 \omega_z \beta_2 - \omega_3 (a_3 - a_1) \beta_2 \beta_3] - dI_z \beta_2 - e\beta_2 \beta_3 - g\omega_y, \\
\dot{\omega}_y &= d[a_1 \omega_z \beta_1 - a_3 \omega_x \beta_3 + \omega_3 (a_3 - a_1) \beta_1 \beta_3] + dI_z \beta_1 + e\beta_1 \beta_3 + g\omega_x, \\
\dot{\omega}_z &= d a_1 (\omega_x \beta_2 - \omega_y \beta_1),\n\end{aligned}\n\tag{1.3}
$$

где  $d = m/(R^3A), I_z = I_0 + I_{Hz}, e = AEd^2, g = J\Omega/A, A - r$ лавный центральный момент инерции гиростата. Добавляя кинематические уравнения Пуассона

$$
\dot{\alpha}_1 + \omega_y \alpha_3 - \omega_z \alpha_2 = -\omega_0 \gamma_1,\n\dot{\beta}_1 + \omega_y \beta_3 - \omega_z \beta_2 = 0,\n\dot{\gamma}_1 + \omega_y \gamma_3 - \omega_z \gamma_2 = \omega_0 \alpha_1,
$$
\n(1.4)

2009. Вып. 2

получаем замкнутую систему дифференциальных уравнений вращательного движения гиростата относительно центра масс.

#### § 2. Первые интегралы и положения равновесия

Система (1.3), (1.4) допускает три нетривиальных первых интеграла:

$$
\omega_x^2 + \omega_y^2 + \omega_z^2 - [d\omega_3(a_3 - a_1) + e]\beta_3^2 - 2dI_z\beta_3 = h_1,
$$
\n(2.1)

$$
\omega_x \beta_1 + \omega_y \beta_2 + \omega_z \beta_3 + \frac{d}{2} (a_1 - a_3) \beta_3^2 + g \beta_3 = h_2,
$$
\n(2.2)

$$
\omega_z + da_1 \beta_3 = h_3. \tag{2.3}
$$

На основании теоремы о последнем множителе Якоби наличие этих трех интегралов и геометрического условия

$$
\beta_1^2 + \beta_2^2 + \beta_3^2 = 1\tag{2.4}
$$

позволяет свести решение задачи к квадратурам. Из системы  $(1.3)$ ,  $(1.4)$  следует, что имеет место перманентное вращение гиростата, при котором ось симметрии  $Cz$  перпендикулярна к плоскости орбиты ( $\beta_3 = \pm 1$ ). Из интеграла

$$
p^{2} + q^{2} + r^{2} + [d(\omega_{0} - \omega_{3})(a_{3} - a_{1}) - e]\beta_{3}^{2} - 2(\omega_{0}g + dI_{z})\beta_{3} = \text{const},
$$

полученного на основании (2.1) и (2.2) и преобразованного к виду

$$
p^{2} + q^{2} + r^{2} + [d(\omega_{0} - \omega_{3})(a_{1} - a_{3}) + e \pm (dI_{z} + \omega_{0}g)](\alpha_{3}^{2} + \gamma_{3}^{2}) \pm (dI_{z} + \omega_{0}g)\Delta^{2} = \text{const}
$$

с помощью подстановки  $\beta_3 = \pm (1 - \Delta)$ , на основании теоремы Ляпунова следует, что положение  $\beta_3 = \pm 1$  оси  $Cz$  устойчиво при выполнении условий

$$
d(a_1 - a_3)(\omega_0 - \omega_3) + e \pm (dI_z + \omega_0 g) > 0, \qquad \pm (dI_z + \omega_0 g) > 0.
$$

Для удобства исследования системы  $(2.1)$ – $(2.4)$  введем в рассмотрение углы Эйлера  $\varphi, \psi, \vartheta$ и перейдем к ним по формулам

$$
\omega_x = p + \omega_0 \beta_1, \quad \omega_y = q + \omega_0 \beta_2, \quad \omega_z = r + \omega_0 \beta_3, \quad \beta_1 = \sin \psi \cos \theta,
$$
  

$$
\beta_2 = \cos \varphi \cos \psi + \sin \varphi \sin \psi \sin \theta, \quad \beta_3 = -\sin \varphi \cos \psi + \cos \varphi \sin \psi \sin \theta,
$$
  

$$
p = \dot{\vartheta} \cos \varphi + \dot{\psi} \sin \vartheta \sin \varphi, \quad q = -\dot{\vartheta} \sin \varphi + \dot{\psi} \sin \vartheta \cos \varphi, \quad r = \dot{\varphi} + \dot{\psi} \cos \vartheta.
$$

Обозначая  $\dot{\psi}_1 = \dot{\psi} + \omega_0$ , преобразуем интегралы (2.1)-(2.4) к виду

$$
\dot{\varphi}^2 + \dot{\vartheta}^2 + \dot{\varphi}_1^2 + 2\dot{\varphi}\dot{\psi}_1\cos\vartheta - 2dI_z\cos\vartheta + [d\omega_3(a_1 - a_3) - e]\cos^2\vartheta = h_1,
$$
  

$$
\dot{\psi}_1 + \dot{\varphi}\cos\vartheta + \frac{d}{2}(a_1 - a_3)\cos^2\vartheta + g\cos\vartheta = h_2,
$$
  

$$
\dot{\varphi} + (\dot{\psi}_1 + da_1)\cos\vartheta = h_3.
$$
 (2.5)

#### § 3. Исследование движения гиростата

Используя систему (2.5), исследуем характер движения оси  $Cz$  — оси симметрии гиростата. Для получения дифференциальных уравнений, описывающих это движение, введем в рассмотрение новую переменную  $u = \cos \vartheta$ , для которой  $\dot{u} = -\sin \vartheta \dot{\vartheta}$ . На основании (2.5) получим систему дифференциальных уравнений

$$
\dot{u} = \pm \sqrt{F(u)}, \quad \dot{\psi} = \frac{\Phi(u)}{1 - u^2}, \tag{3.1}
$$

где  $F(u) = p_0 u^4 + p_1 u^3 + p_2 u^2 + p_3 u + a_4$ ,  $\Phi(u) = q_0 u^2 + q_1 u + q_2$  — полиномы с постоянными коэффициентами,

$$
p_0 = d^2 a_1^2 - \frac{d^2}{4} (a_1 + a_3)^2 + d\omega_3 (a_1 - a_3) - e,
$$
  
\n
$$
p_1 = h_3 d(a_3 - a_1) - 2dI_z + gd(a_1 + a_3),
$$
  
\n
$$
p_2 = -[d^2 a_1^2 + h_1 + h_2 d(a_1 + a_3) + d\omega_3 (a_1 - a_3) - e + g^2 + 2gh_3],
$$
  
\n
$$
p_3 = 2h_3 (da_1^2 + h_2) + 2dI_z + 2gh_2,
$$
  
\n
$$
p_4 = h_1 - h_2^2 - h_3^2, \ q_0 = \frac{d}{2} (a_1 + a_3) + \omega_0, \ q_1 = -g - h_3, \ q_2 = h_2 - \omega_0.
$$
\n(3.2)

Система (3.1) может быть проинтегрирована при наличии необходимой информации о корнях полиномов  $F(u)$  и  $\Phi(u)$ . Принимая во внимание, что

$$
F(\pm 1) = -\left[\frac{d}{2}(a_1 + a_3) + h_2 \mp (h_3 + g)\right]^2 \leq 0
$$

и учитывая, что реальному движению гиростата соответствуют лишь те значения переменной u из интервала [-1;1], для которых  $F(u) \geq 0$ , нетрудно заметить, что полином  $F(u)$  должен иметь в указанном интервале по меньшей мере два вещественных корня.

Рассмотрим сначала случай, когда полином  $F(u)$  имеет два вещественных корня  $u_1$  и  $u_2$  $(-1 < u_2 < u_1 < 1)$  и два комплексно-сопряженных корня  $u_{3,4} = v \pm iw$ . Перейдем в первом уравнении (3.1) к новой переменной  $\nu$  по формулам [4]

$$
u = \frac{u_1 + u_2}{2} - \frac{u_1 - u_2}{2} \frac{n - \cos \nu}{1 - n \cos \nu}, \quad \text{tg}^2 \frac{\nu}{2} = \frac{\cos \sigma_1}{\cos \sigma_2} \frac{u_1 - u}{u - u_2},
$$
\n
$$
\text{trig } \sigma_1 = \frac{u_1 - v}{w}, \quad \text{tg } \sigma_2 = \frac{u_2 - v}{w}, \quad n = \text{tg } \frac{\sigma_1 - \sigma_2}{2} \text{tg } \frac{\sigma_1 + \sigma_2}{2}, \quad \sigma_{1,2} < \frac{\pi}{2}.
$$

Тогда  $t = \lambda \int_{\nu_0}^{\nu} \frac{d\nu}{\sqrt{1 - \tilde{k}^2 \sin^2 \nu}}$ , где  $\tilde{k}^2 = \sin^2 \frac{\sigma_1 - \sigma_2}{2}$ ,  $\lambda = -\sqrt{\frac{\cos \sigma_1 \cos \sigma_2}{w}}$ . Отсюда  $\sin \nu = \sin((t+t_0)/\lambda, \tilde{k}), \quad \cos \nu = \cos((t+t_0)/\lambda, \tilde{k}).$  В результате имеем

$$
u = \frac{u_1 + u_2}{2} - \frac{u_1 - u_2}{2} \frac{n - \text{cn}((t + t_0)/\lambda, \tilde{k})}{1 - n \text{ cn}((t + t_0)/\lambda, \tilde{k})}.
$$
\n(3.3)

Из (12) следует, что переменная  $u$  является  $T$  - периодической функцией времени, где  $T = 4\lambda K(\tilde{k}^2)$ , а  $K(\tilde{k}^2)$  — полный эллиптический интеграл 1-го рода. Нахождение переменных  $\psi(t)$  и  $\varphi(t)$  сводится к вычислению квадратур на основании формул  $(2.5)$ ,  $(3.1)$ .

Самостоятельный интерес представляет проведение на основе системы (3.1) качественного исследования характера движения оси симметрии гиростата. Для этого введем в рассмотрение сферу единичного радиуса с центром в точке С. Назовем пересечение сферы с плоскостью орбиты экватором, а точки пересечения оси  $C\eta$  со сферой – полюсами (точки  $O_1$  и  $O_2$ )  $(pnc.1)$ .

При вращении гиростата точка P пересечения оси  $Cz$  со сферой, называемая апексом, будет описывать на сфере некоторую кривую L. Эта кривая будет располагаться между параллелями сферы, соответствующими корням  $u_1$  и  $u_2$ , поскольку  $u_2 \leq \cos \vartheta \leq u_1$ . За время  $T/2$  точка  $P$  переходит по кривой  $L$  с одной параллели на другую. Поэтому кривая  $L$  симметрична относительно любого из меридианальных сечений сферы, проведенных через крайние верхние  $(u = u_1)$  или крайние нижние  $(u = u_2)$  точки кривой. Положение произвольной точки кривой L на сфере может быть однозначно определено заданием величин и и  $\psi$ . Тогда на основании (3.1) дифференциальное уравнение кривой L будет иметь вид

$$
\frac{du}{d\psi} = \frac{\pm\sqrt{F(u)(1-u^2)}}{\Phi(u)}.\tag{3.4}
$$

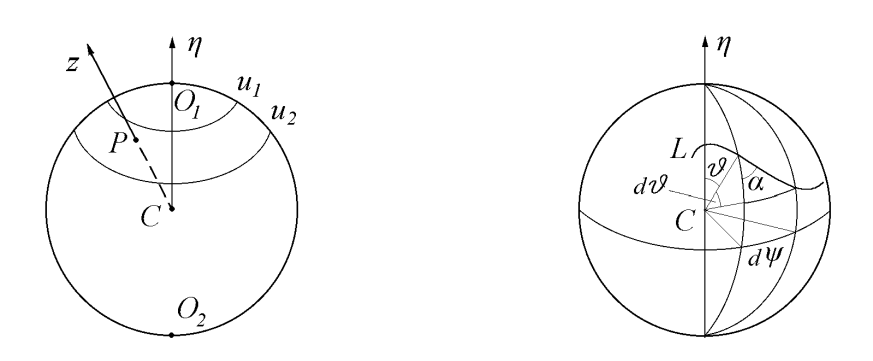

Рис. 1. Единичная сфера и ось симметрии Рис. 2. Апекс оси симметрии и его угловые гиростата координаты на сфере

Пусть  $\alpha$  — угол между меридианом и касательной к кривой L, проведенными через точку  $P$  (рис. 2).

На основании (3.4) нетрудно получить равенство  $\text{tg }\alpha = \frac{\Phi(u)}{\pm \sqrt{F(u)}},\;$  из которого следует, что

если корень  $u_1$  или  $u_2$  полинома  $F(u)$  не является корнем полинома  $\Phi(u)$ , то  $tg \alpha = \infty$  при  $u = u_1$  или при  $u = u_2$ , и в этом случае кривая L касается соответствующей параллели. Если же  $u_1$  или  $u_2$  является корнем  $\Phi(u)$ , то  $\lg \alpha = 0$  и на параллели, для которой это имеет место, кривая  $L$  имеет точки возврата.

В зависимости от характера взаимного расположения постоянных  $u_1$  и  $u_2$  и вещественных корней полинома  $\Phi(u)$  возможны следующие семь основных вариантов, определяющих качественно различные возможные виды  $(1-7)$  траекторий апекса оси симметрии гиростата  $(pnc.3)$ :

- 1) полином  $\Phi(u)$  не имеет вещественных корней в интервале [ $u_2; u_1$ ]. В этом случае  $\psi \neq 0$  и  $\dot{\psi} \neq \infty$ . Поэтому  $\dot{\psi}$  сохраняет знак и ось  $Cz$  движется вокруг оси  $C\eta$  всегда в одном и том же направлении;
- 2) один из корней полинома  $\Phi(u)$  равен  $u_1$  или  $u_2$ , а другой не содержится в интервале  $[u_2; u_1]$ . Это означает, что  $\dot{\psi}$ , сохраняя знак, может обратиться в ноль на одной из параллелей  $u_1$ или  $u_2$  (например, на параллели, соответствующей корню  $u_1$ , как показано на рис. 3) и на ней кривая  $L$  будет иметь точки возврата;
- 3) один из корней полинома  $\Phi(u)$  находится в интервале  $(u_2; u_1)$ , а другой вне интервала  $[u_2; u_1]$ . Это означает, что  $\dot{\psi}$  обращается в ноль и меняет знак. Следовательно, кривая L будет иметь петли. Среди кривых этого типа можно выделить три разновидности (а-в), соответствующие различному по характеру движению оси  $Cz$ . Варианты а) и в) отличаются направлением движения оси  $Cz$  ( $\psi(t) \rightarrow +\infty$  или  $\psi(t) \rightarrow -\infty$  при  $t \rightarrow +\infty$ ), а вариант б) является промежуточным между ними и соответствует тому случаю, когда периоды функций  $u(t)$  и  $\psi(t)$  совпадают;
- 4) один из корней полинома  $\Phi(u)$  равен  $u_1$  или  $u_2$  (например  $u_1$ ), а другой находится в интервале  $(u_2; u_1)$ . В этом случае  $\dot{\psi}$  дважды обращается в ноль и меняет знак, причем на параллели, соответствующей  $u = u_1$ , кривая L имеет точки возврата. Среди кривых этого типа, как и в предыдущем случае, можно выделить три разновидности (а-в), соответствующие различному по характеру движению оси  $Cz$ ;
- 5) оба корня полинома  $\Phi(u)$  находятся в интервале  $[u_2; u_1]$  и различны между собой. В этом случае, как и в предыдущем,  $\dot{\psi}$  дважды обращается в ноль, и могут быть выделены три разновидности траекторий (а-в). Вариант б) соответствует тому случаю, когда период функции  $u(t)$  в два раза больше периода функции  $\psi(t)$ ;
- 6) полином  $\Phi(u)$  имеет двукратный корень  $u_*$ , находящийся в интервале  $(u_2; u_1)$ . В этом случае  $\dot{\psi}$  сохраняет знак, обращаясь в ноль лишь при  $u = u_*$ , а кривая  $L$  в точке пересечения с параллелью  $u = u_*$  касается меридиана, проходящего через эту точку;
- 7)  $u_1$  и  $u_2$  являются корнями полинома  $\Phi(u)$ . В этом случае кривая L имеет точки возврата на параллелях  $u = u_1$  и  $u = u_2$ .

Первые три типа семейств кривых, изображенных на рис. 3, аналогичны тем, которые имеют место в классическом случае Лагранжа вращения тяжелого твердого тела вокруг неподвижной точки.

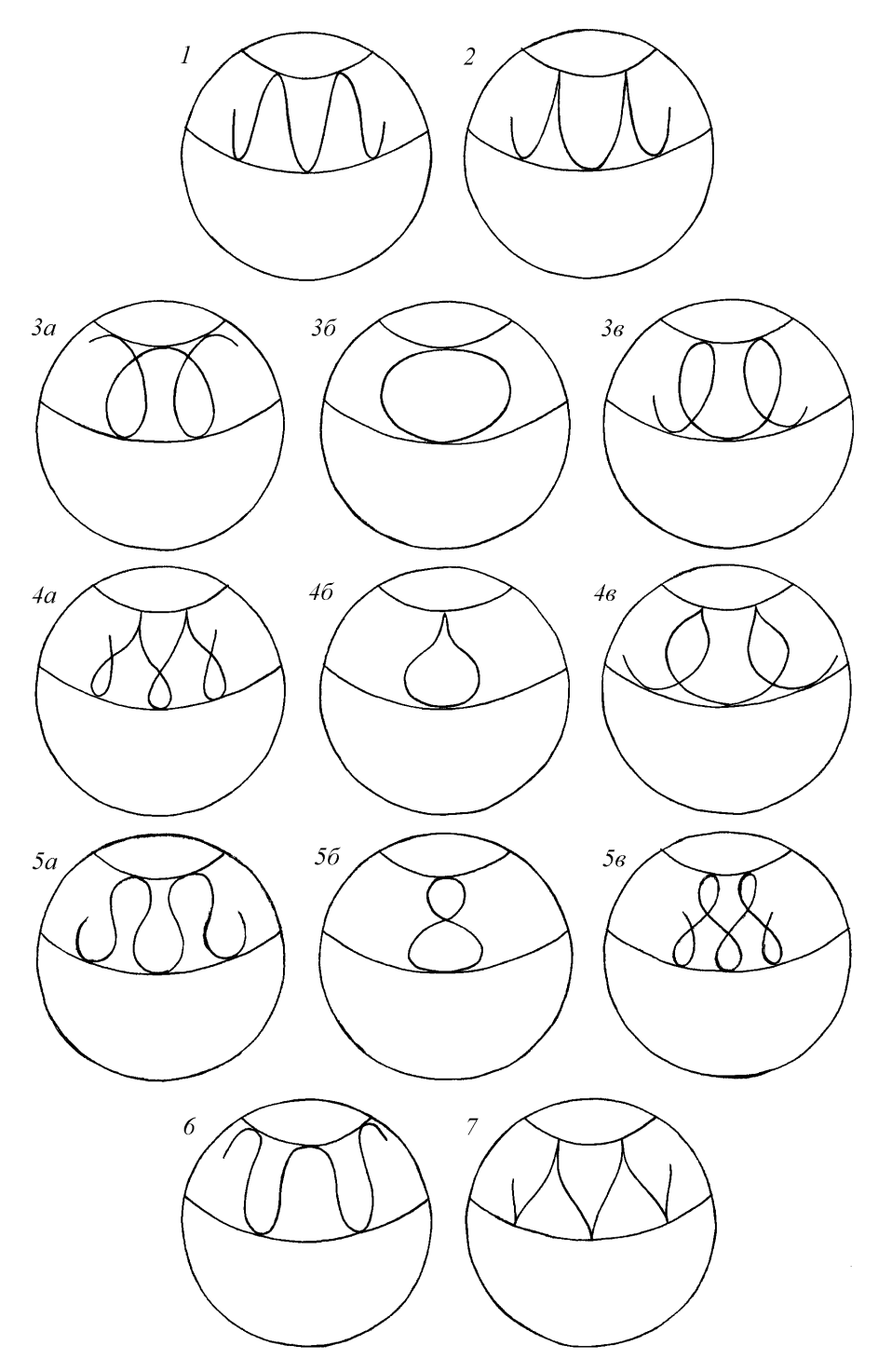

Рис. 3. Различные типы траекторий апекса оси симметрии гиростата

Следует отметить, что если  $F(u)$  имеет кратный корень в интервале  $(-1,1)$ , то гиростат в этом случае совершает регулярную прецессию вокруг оси  $C\eta$ , а кривая  $L$  вырождается в окружность.

Рассмотрим теперь тот случай, когда полином  $F(u)$  имеет четыре вещественных корня  $u_i$  ( $i = \overline{1, 4}$ ). Пусть  $u_1 < -1 < u_2 < u_3 < 1 < u_4$ . Тогда для допустимых значений  $u$  будут выполняться неравенства  $u_2 \leq u \leq u_3$ . Предполагая, что  $u = u_2$  при  $t = 0$  (это предположение не умаляет общности), из (3.1) получим

$$
\sqrt{p_0}t = \int_{u_2}^{u} \frac{du}{\sqrt{(u - u_1)(u - u_2)(u - u_3)(u - u_4)}}.
$$

В результате перехода к новой переменной  $\nu$  по формуле

$$
u = \frac{u_2(u_3 - u_1) - u_1(u_3 - u_2)\nu^2}{u_3 - u_1 - (u_3 - u_2)\nu^2}
$$

будем иметь

$$
\varkappa t = \int_{0}^{u(\nu)} \frac{d\nu}{\sqrt{(1 - \nu^2)(1 - k^2 \nu^2)}},\tag{3.5}
$$

где

$$
\varkappa = \frac{1}{2}\sqrt{p_0(u_3 - u_1)(u_4 - u_2)}, \quad k^2 = \frac{(u_4 - u_1)(u_3 - u_2)}{(u_4 - u_2)(u_3 - u_1)} < 1
$$

На основании (3.5) получим  $\nu = \text{sn}(\varkappa t, k^2)$ . Поэтому

$$
u = \frac{u_2(u_3 - u_1) - u_1(u_3 - u_2)\operatorname{sn}^2(\varkappa t, k^2)}{u_3 - u_1 - (u_3 - u_2)\operatorname{sn}^2(\varkappa t, k^2)}.
$$
\n(3.6)

Из (3.6) следует, что переменная и является  $T$  — периодической функцией времени, где

$$
T = \frac{2}{\varkappa} K(k^2), \quad K(k^2) = \int_0^{\pi/2} \frac{dx}{\sqrt{1 - k^2 \sin^2 x}}
$$

Далее можно найти функции  $\psi(t)$  и  $\varphi(t)$ , вычислив соответствующие квадратуры. Траектории апекса оси симметрии гиростата в этом случае располагаются на сфере между параллелями, соответствующими корням  $u_2$  и  $u_3$ , и качественно совпадают с траекториями, изображенными на рис. 3.

#### $\S 4.$  Предельные частные случаи

Рассмотрим предельные случаи, соответствующие обращению в ноль одного из внешних моментов  $M_L$  или  $M_M$ .

Если  $\mathbf{M}_M = 0$ , что соответствует случаю  $\mathbf{I}_0 = 0$ ,  $\mathbf{I}_H = 0$ , то параметры  $I_z$  и е в формулах (3.2) обращаются в ноль. При этом коэффициенты полинома  $F(u)$  претерпевают лишь количественное изменение, не приводя к качественным изменениям в структуре уравнений  $(3.1)$ , описывающих движение оси симметрии гиростата.

Если  $M_L = 0$ , что соответствует случаю  $a_1 = a_3 = 0$ , то ситуация может качественно измениться. В этом случае проявляется принципиальное значение учета намагничивания гиростата в МПЗ. Действительно, если не пренебрегать намагничиванием гиростата в МПЗ, то  $p_0 \neq 0$ ,  $F(u)$  остается полиномом четвертой степени, а траектории апекса оси симметрии гиростата качественно сохраняют вид, показанный на рис. 3. Если же считать  $I_0 \neq 0$ , но пренебречь намагничиванием гиростата в МПЗ, т.е. положить  $I_H = 0$ , то  $e = 0$ , интегралы  $(2.1)$ - $(2.3)$ соответственно примут вид

$$
\omega_x^2 + \omega_y^2 + \omega_z^2 - 2dI_z\beta_3 = h_1,\tag{4.1}
$$

$$
\omega_x \beta_1 + \omega_y \beta_2 + \omega_z \beta_3 + g \beta_3 = h_2,\tag{4.2}
$$

$$
\omega_z = h_3. \tag{4.3}
$$

а полином  $F(u)$  вырождается в полином третьей степени в силу равенства  $p_0 = 0$ . В этом случае, как известно [6],  $u(t)$  является *T*-периодической функцией времени вида  $u = u_1 + (u_2 - u_1) \text{sn}^2 \left[ \frac{1}{2} \sqrt{p_1(u_3 - u_1)} (t - t_0), k \right]$ , где  $T = 4 \frac{K(k)}{\sqrt{p_1(u_3 - u_1)}}$ ,  $k^2 = \frac{u_2 - u_1}{u_3 - u_1}$ ;  $u_1, u_2, u_3$  — кор интеграл 1-го рода.

Заметим, что аналогичное вырождение полинома  $F(u)$  при  $e = 0$  происходит и в случае, когда  $M_L \neq 0$ , но  $a_1 = a_3$ . Такая ситуация имеет место, например, для ИСЗ со сферическим

2009. Вып. 2

экраном электростатической защиты. В этом случае интегралы  $(2.1)$ ,  $(2.2)$  преобразуются к виду  $(4.1)$ ,  $(4.2)$ , а интеграл  $(2.3)$  остается без изменения.

Для выяснения различия между этими двумя случаями преобразуем интеграл (4.1) на основании  $(2.3)$  к виду

$$
\omega_x^2 + \omega_y^2 + (\omega_z + \frac{I_z}{a_1})^2 = h_*^2,\tag{4.4}
$$

где  $h_*^2 = h_1 + 2\frac{I_z}{a_1}h_3 + (\frac{I_z}{a_1})^2$ . Введем в рассмотрение вектор  $\omega_G = \omega_x \mathbf{i} + \omega_y \mathbf{j} + (\omega_z + g)\mathbf{k}$ . Из (4.4) следует, что во все время движения гиростата конец вектора  $\omega_G$  остается на сфере с центром в точке  $\omega_G$  на нормаль к плоскости орбиты, можно рассматривать как уравнение плоскости, параллельной плоскости орбиты гиростата. Следовательно, в случае  $a_1 = a_3$  вектор  $\omega_G$  описывает круговой (но не прямой) конус, направляющей которого является окружность  $(4.2)$ ,  $(4.4)$ .

Случай  $a_1 = a_3 = 0$  отличается тем, что вектор  $\omega_G$ , изменяясь по величине, сохраняет неизменной не только свою проекцию на нормаль к плоскости орбиты (интеграл  $(4.2)$ ), но и проекцию на ось симметрии гиростата (интеграл  $(4.3)$ ).

#### СПИСОК ЛИТЕРАТУРЫ

- $1_{\cdots}$ Белецкий В. В., Хентов А. А. Вращательное движение намагниченного спутника. — М.: Наука,  $1985 - 288c$
- $2<sup>1</sup>$ Тихонов А.А. О влиянии асимметрии заряда на врашательное движение экранированного тела в геомагнитном поле // Вестн. С.- Петербург. ун-та. Сер.1. – 1987. – Вып. 4 (№22). – С. 64-69.
- $3<sub>1</sub>$ Тихонов А.А. Вычисление главного момента лоренцевых сил, действующих на заряженное тело в дипольном магнитном поле // Вестн. С.- Петербург. ун-та. Сер.1. — 1994. —Вып. 1 (№1). — С. 81-86.
- 4. Труханов К.А., Рябова Т.Я., Морозов Д.Х. Активная защита космических кораблей. М.: Атомиздат, 1970. - 229 с.
- 5. Leimanis E. The general problem of the motion of coupled rigid bodies about a fixed point.  $-$  Springer. 1965
- 6. Магнус К. Гироскоп. Теория и применение. М.: Мир. 1974.

Поступила в редакцию 01.03.09

#### A.A. Tikhonov

#### The integrable case in the gyrostat attitude motion in the gravitational and magnetic Earth's fields

The paper deal with a rigid body bearing a gyro, possessing an eigen magnetic moment and equipped with charged shield. Its orbit is near-Earth circle Keplerian orbit in geomagnetic equator plane. The attitude motion of the gyrostat is investigated. It is shown that four first integrals can be constructed under some conditions and therefore the solution of the problem may be reduced to the quadratures. The geometric interpretation of the gyrostat's attitude motion is given.

Keywords: gyrostat, attitude motion, integrable case.

Mathematical Subject Classifications: 70E17

Тихонов Алексей Александрович,

198504, Россия, г. Санкт-Петербург, Старый Петергоф, Университетский пр., д. 28 E-mail: aatikhonov@rambler.ru

д. ф.-м. н., профессор кафедры теоретической и прикладной механики,

С.-Петербургский государственный университет, математико-механический факультет,